# Conditions de réalisation

# $\rightarrow$  Mettre le patient en condition :

Patient allongé, en décubitus dorsal, relaxé, au repos, yeux fermés, car la tension musculaire peut parasiter l'enregistrement.

## Dégager les sites de pose des électrodes :

Déshabiller, nettoyer, enlever montres et bracelets, raser si besoin

## → Poser les électrodes :

## Electrodes périphériques :

Rouge / Right : Membre supérieur droit Jaune / Left : Membre supérieur gauche

Verte:/ Foot : Membre inférieur gauche

Noire / Terre : Membre inférieur droit

#### Electrodes précordiales :

- V1 : 4ème espace intercostal, bord droit du sternum
- V2 : 4ème espace intercostal, bord gauche du sternum
- V3 : à mi-distance entre V2 et V4
- V4 : 5ème espace intercostal, ligne médio-claviculaire gauche
- V5 : à mi-distance entre V5 et V6
- V6 : sur la même horizontale que V4 et V5, ligne axillaire moyenne
- Electrodes pour dérivations particulières :
- V3R : à mi-distance entre V1 et V4R
- V4R : 5<sup>ème</sup> espace intercostal, ligne médio-claviculaire droite
- V7 : même niveau que V4, ligne axillaire postérieure
- V8 : même niveau que V4, pointe de l'omoplate
- V9 : même niveau que V4, à mi-distance entre V8 et le rachis.

#### → Vérifier le paramétrage de l'appareil :

- Vitesse de déroulement du papier = 25 mm/seconde

#### - Voltage : 10 mm = 1 mVolt

- Filtre : activé
- → Lancer l'enregistrement

# Vérifier la cohérence de l'enregistrement

- Toutes les dérivations sont bien enregistrées
- Ondes P positives en DI
- Changement progressif de polarité de V1 à V6

Si ces critères ne sont pas présents, vérifier la position des électrodes.

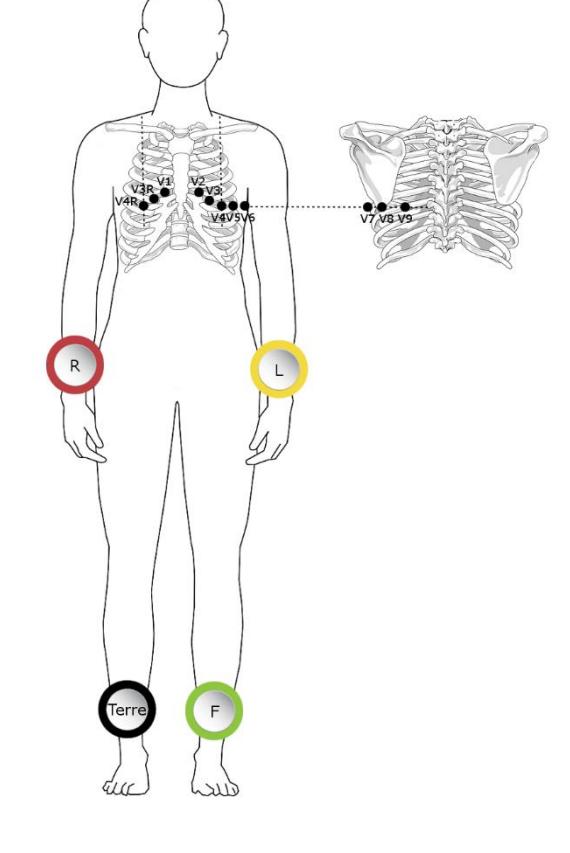

Sende J. Guide pratique ECG. Paris : Estem, 2003.